# Interrater agreement for continous measurements - ICC

# **Introduction**

To evaluate different instruments, different ways to measure or the effect of different raters it is often interesting to compare the outputs with agreement measures. Depending on the type of data agreement measures can be correlations, especially interrater correlation coefficients, or kappa measures. Kappa measures are used if the measurements are made on a categorical scale and are not discussed here. Correlations measures are used for continuous measurements. In the following example, two different types of instruments (digital and manual) are used, two different joints are measured in animals (joint A and joint B), four raters make assessments with both methods on both joints and repeat them (in total three measurements for each combination of instrument, joint and animal). Ten animals are part of the experiment and are identfied by different ID numbers.

This example is based on a real dataset and data can be found in the Excelfile "Interrater\_agreement.xlsx". To work in R with this type of problem we need to have the following packages installed: tidyverse for base programming, readxl to read Excel files and ICC for interrater correlations.

**library**(tidyverse) **library**(readxl) **library**(ICC)

# **Read the dataset**

The dataset is read using the function read\_excel(). Here the Excel file contains only one sheet and no further statement is needed. If your Excel file contains several sheets specify which one should be read using sheet=, e.g. sheet="Measurement horses" if the name of the sheet is "Measurement horses".

```
data animals<-read excel("Interrater agreement.xlsx")
```
Check if the data is read correctly to R, e.g. by

```
str(data_animals)
```
In this file Instrument, Joint and Rater are character (text) variables, while ID, measurement and Value are numeric.

# **Data handling**

measurement and ID need to be coded as categorical or factor variables for the statistical compuations. Therefore these and the three character variables are changed into factors.

```
data_animals$ID<-as.factor(data_animals$ID)
data_animals$Rater<-as.factor(data_animals$Rater)
data_animals$Joint<-as.factor(data_animals$Joint)
data_animals$Instrument<-as.factor(data_animals$Instrument)
data_animals$measurement<-as.factor(data_animals$measurement)
```
### **Intrarater agreement**

First we might be interested to determine if the measurements that are made by the same rater on the same joint on the same animal using the same instrument agree with each other. If intrarater agreement is high we can say that it is easy for a rater to reproduce his or her own measurement. If intrarater agreement is low the method might be difficult to use or the exact area on the animal could be difficult to determine. To be able to make an assessment we need to filter out one of the joints, one of the instruments and one of the raters. For a more effective way to do this for all joints, instruments and raters at once see further below. We start with quantifying if Therese can reliably use the manual instrument on joint A.

```
data_animals%>%
  filter(Joint=="Joint A", Instrument=="Manual", Rater=="Theresa")->data_A_manual_intra
```
#### **ICCest**(ID, Value, data=data\_A\_manual\_intra)

The output should show that the intrarater agreement for Theresa is 0.732 (\$ICC).

*Exercise: Compute the intrarater agreement for Theresa, using the digital method on joint A (should be 0.786) and the intrarater agreement for David using a digital instrument on joint B (should be 0.396).*

#### **Interrater agreement**

If we instead are interested how well the measurements agree between raters a high correlations would mean that different raters end up with similar measurement values, while low correlations indicate that raters potentially measure different areas or using slightly different approaches. To be able to compute interrater agreement for this data set we need first to handle the multiple measurements on the same objects by a rater. There are two possibilities: either we select one measurement (per rater, joint, instrument and animal) or we use the mean value of the three replicated measurements. We should expect better agreement if mean values are used but it might be more realistic to use single measurement. We give both options here

#### **Based on single measurements**

To compute ICC on single measurements per rater we first need to extract one of the measurements, e.g. measurement 1. The interrater correlation is them computed with the function ICC using Rater as first input:

```
data_animals%>%
  filter(Joint=="Joint A", Instrument=="Manual", measurement==1)->data_A_manual_inter
```

```
ICCest(ID, Value, data=data_A_manual_inter)
```
The inter correlation coefficient is 0.23. i.e. not especially high.

This agreement is not very good and we can check the validity for example with a plot, which shows that there is a lot of variation between measurements and especially Susi deviates from the others.

```
data_A_manual_inter%>%
  ggplot(aes(x=ID, y=Value, col=Rater))+
  geom_point()+
  theme_bw()
```
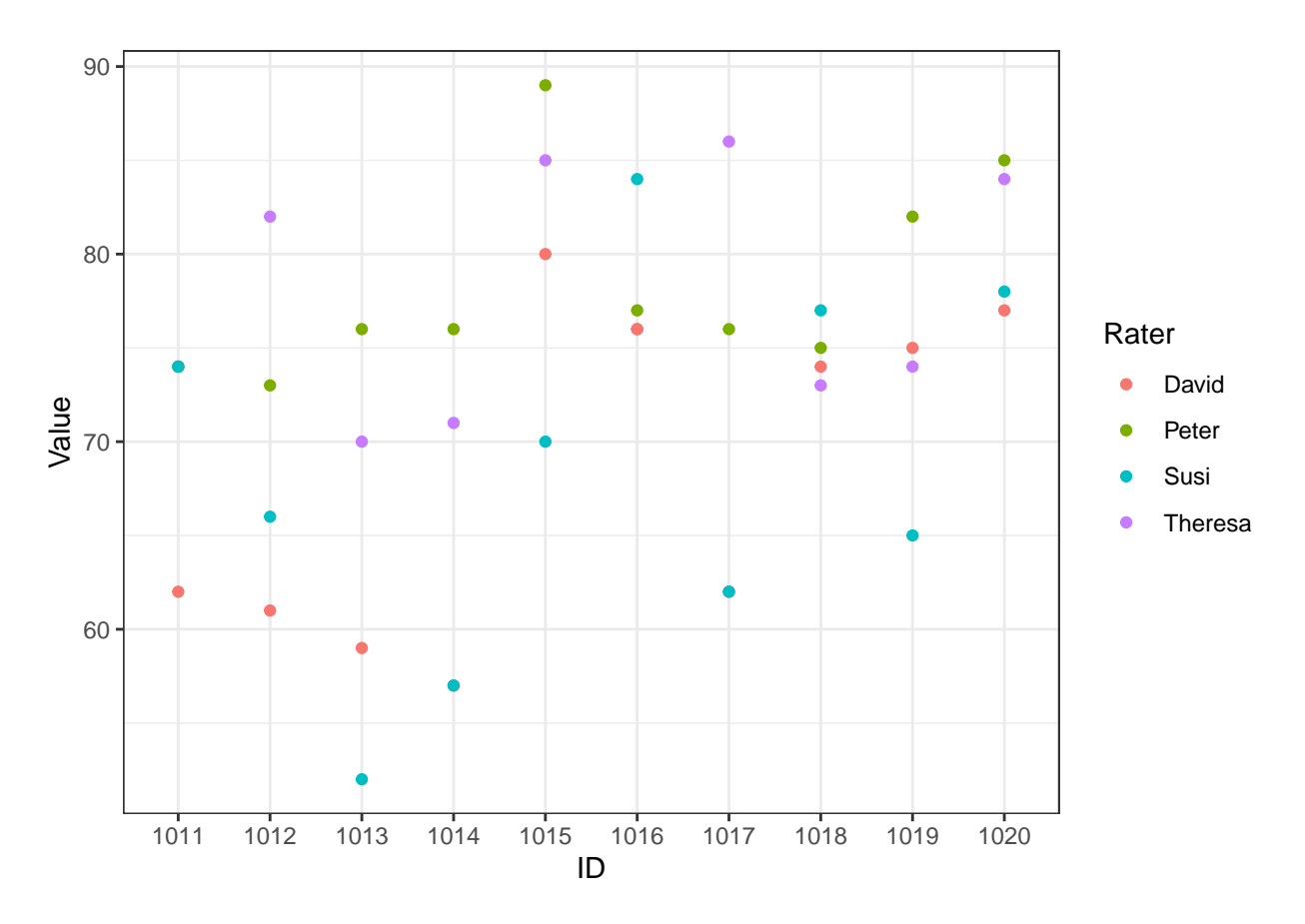

*Exercise: compute the inter correlation coefficient for joint B, the manual instrument and measurement number 3 (should be -0.23).*

#### **Based on mean measurements**

To base the inter-rater correlation on the mean of the three measurements made on each individual we first need to compute this mean. We use again joint A and the manual instrument and compute a rater mean for each animal (ID). The mean is denoted by meanV and computed by the function summarise.

```
data_animals%>%
  filter(Joint=="Joint A", Instrument=="Manual")%>%
  group_by(ID, Rater)%>%
  summarise(meanV=mean(Value))->data_A_manual_inter_by_mean
```
**ICCest**(ID, meanV, data=data\_A\_manual\_inter\_by\_mean)

The interrater correlation is 0.33.

*Exercise: Compute the interrater correlation for joint B and the manual instrument using the mean per rater (should be -0.25)*

### **Using map to compute inter- and intra correlations for several subgroups.**

With the approach above we need to make several subgroups and compute the ICC for each of them separately. Using the function map we can easily do the computations for all joints and all instruments (and all raters) at the same time

#### **Intrarater correlations**

To use map we need to define the groups for which we want to compute the ICC. When the interest is to compare the measurements within a rater (intra) we make groups that are defined by instrument, join and the rater. The function nest() creates subset-dataset for these groups, which than can be analysed separately. The function  $map()$  or here  $map\_dbl()$  runs the function we define  $(ICCest())$  on each of the subsets (which are called data) and returns the value of ICC (\$ICC) from each.

The results are saved in a variable called ICC. Subgroups are removed and only ICC is kept for each (unnest(ICC)) and the grouping is forgotten (ungroup()). In the last row we select the variables that we want to keep (select())

```
data_animals %>%
 group_by(Instrument, Joint, Rater)%>%
 nest()%>%
 mutate(ICC= map_dbl(data, ~ICCest(.$ID, .$Value)$ICC))%>%
 unnest(ICC)%>%
 ungroup() %>%
 select(Instrument, Joint, Rater, ICC)
## # A tibble: 16 x 4
## Instrument Joint Rater ICC
## <fct> <fct> <fct> <dbl>
## 1 Manual Joint A Theresa 0.732
## 2 Digital Joint A Theresa 0.786
## 3 Manual Joint B Theresa 0.727
## 4 Digital Joint B Theresa 0.355
## 5 Manual Joint A Peter 0.774
## 6 Digital Joint A Peter 0.821
## 7 Manual Joint B Peter 0.410
## 8 Digital Joint B Peter 0.300
## 9 Manual Joint A David 0.625
## 10 Digital Joint A David 0.804
## 11 Manual Joint B David 0.777
## 12 Digital Joint B David 0.396
## 13 Manual Joint A Susi 0.719
## 14 Digital Joint A Susi 0.895
## 15 Manual Joint B Susi 0.614
## 16 Digital Joint B Susi 0.567
```
We see that the intrarater agreement is quite high for all measurements, except for the digital method on joint B.

#### **Interrater correlations**

Similarly, we can do the computations for the interrater correlations, which only contain the extra step of computing the mean value for the three measurements made by the different raters (summarise()). In the next step we do no longer group by rater but only using instrument and joint.

```
data_animals %>%
  group_by(Instrument, Joint, ID, Rater)%>%
  summarise(medel=mean(Value))%>%
  ungroup() %>%
  group_by(Instrument, Joint)%>%
  nest() %>%
  mutate(ICC= map_dbl(data,~ICCest(.$ID, .$medel)$ICC))%>%
  unnest(ICC)%>%
```

```
select(Instrument,Joint, ICC)
## # A tibble: 4 x 3
## Instrument Joint ICC
## <fct> <fct> <dbl>
## 1 Digital Joint A 0.192
## 2 Digital Joint B -0.225
## 3 Manual Joint A 0.331
## 4 Manual Joint B -0.254
```
When comparing between raters for any of the methods and joings we get low correlations, which could indicate that the raters measure on different places or with different approaches, which lets them repeat their own measurements (high intrarater agreement) but is not comparable between raters (low intrarater agreement).

# **Visualisations**

**ungroup**()**%>%**

To get a plot over how well the concordance of the raters are we could make a scatter plot

```
data_animals%>%
  ggplot(aes(x=ID, y=Value, col=Rater))+
  geom_point()+
  facet_wrap(~Instrument+Joint)+
  theme_classic()
```
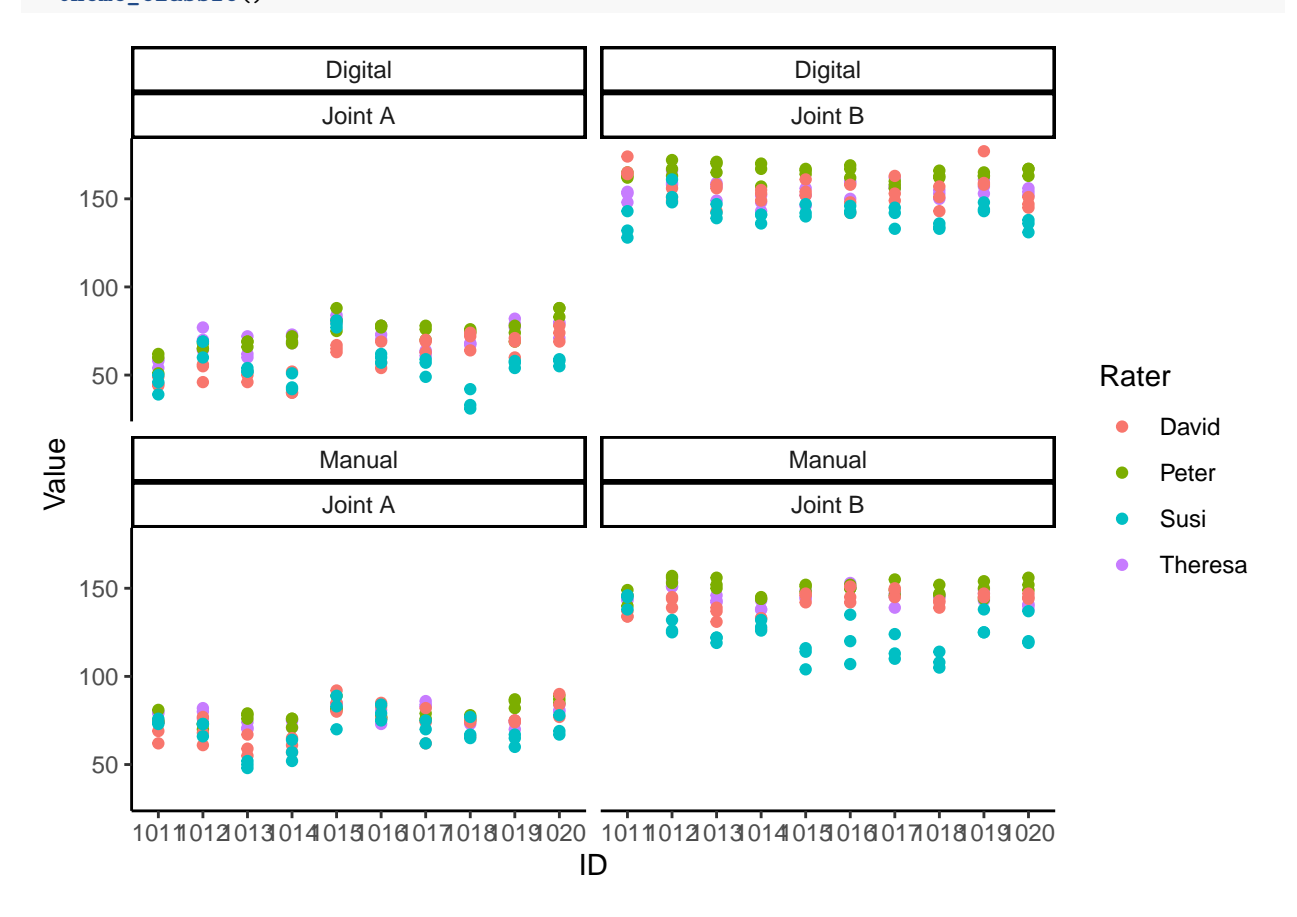

Even here we see that Susi often differs and that the variation is largest for manual measurements of joint B,

while joint A is easier to determine.

We could also want to compare the different instruments, while keeping the two different joints apart. We start by changing the data structure in our data set to create two different columns: one containing the measurement value for the digital method and one for with measurements for the manual method:

```
data_animals%>%
   spread(key= Instrument, value=Value)->data_spread
```
The new data frame data spread can now be used to plot the two instrument results against each other. On the x-axis we use use the manual instrument  $(x=Manual)$  and on the y-axis the digital  $(y=Digitual)$ . We also use a color to code the raters (col=Rater). geom\_point() draws dots for each measurement and abline(intercept=0, slope=1) draws a identity line. If there is a perfect agreement between the methods all dots should be on this line. We make the same type of plot for both joints (facet\_wrap( Joint)) and use a neutral white background (theme\_bw()).

```
data_spread%>%
 ggplot(aes(x=Manual, y=Digital, col=Rater))+
 geom_point()+
 geom_abline(intercept = 0, slope = 1)+
 facet_wrap(~Joint)+
 theme_bw()
```
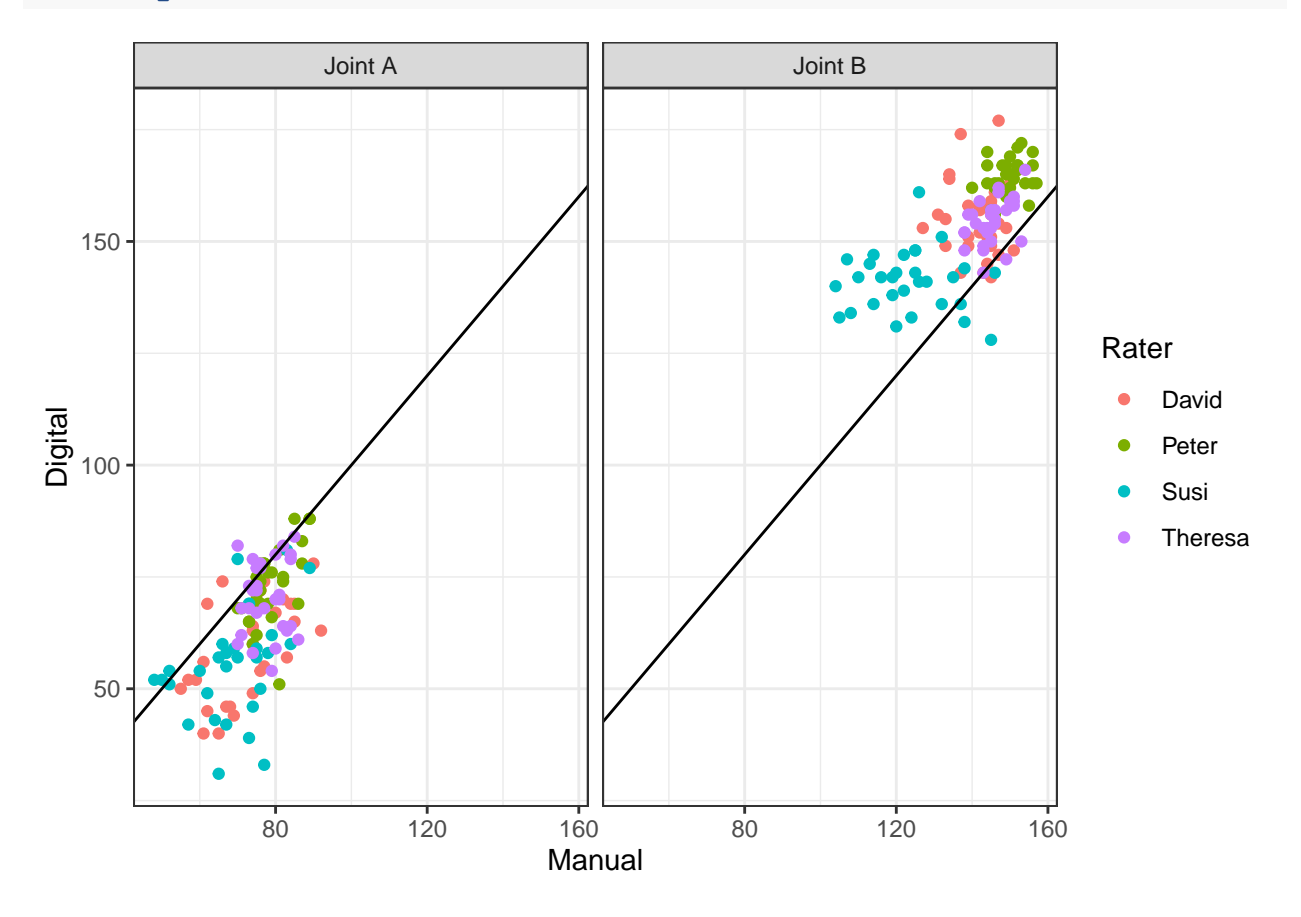

We see that the digital instrument underestimates the value compared to the manual instrument on joint A. Meanwhile, for joint B the opposite is true - the digital method generally gives higher values than the manual. We also se that especially for joint B rater Susi gives substantially lower measurements than the other raters and also with more variation.